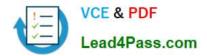

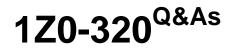

MySQL Cloud Service 2018 Implementation Essentials

# Pass Oracle 1Z0-320 Exam with 100% Guarantee

Free Download Real Questions & Answers **PDF** and **VCE** file from:

https://www.lead4pass.com/1z0-320.html

100% Passing Guarantee 100% Money Back Assurance

Following Questions and Answers are all new published by Oracle Official Exam Center

Instant Download After Purchase

100% Money Back Guarantee

- 😳 365 Days Free Update
- 800,000+ Satisfied Customers

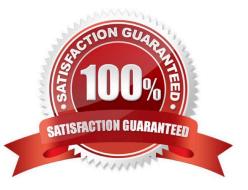

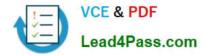

### **QUESTION 1**

You are using the InnoDB engine and the innodb\_file\_per\_table option is set. You delete a significant number of a large table named INVENTORY.

What command will reorganize the physical storage of table data and associated index data for the INVENTORY table, in order to reduce storage space and improve I/O efficiency?

A. ANALYZE TABLE INVENTORY;

B. mysqlcheck INVENTORY

- C. mysqldump INVENTORY
- D. OPTIMIZE TABLE INVENTORY;

Correct Answer: D

Reference: https://dev.mysql.com/doc/refman/5.7/en/optimize-table.html

### **QUESTION 2**

You want to use Workbench to connect your local MySQL instance by using a local socket. Where would you find the location of the socket file?

- A. The socket file is located in the MySQL data directory.
- B. You can find the file by querying the GLOBAL VARIABLE SOCKET\_LOCATION parameter.
- C. The file location is set by using the socket parameter located in the global or local option file.
- D. You always use port 3307 for connecting by using the local socket.
- E. You have to set up your session to be able to accept LOCAL SOCKET, and then connect via port 22.

Correct Answer: C

### **QUESTION 3**

Identify an example of creating an Enterprise Encryption function.

- A. SET@function = CREATE\_ASYMMETRIC\_PRIV\_KEY (@algo, @key\_len);
- B. VALIDATE FUNCTION create\_asymmetric\_priv\_key WITH `openssl\_udf.so\\';
- C. INSERT INTO t1 (key-col) FUNCTION(CREATE\_ASYMMETRIC\_PRIV\_KEY(`RSA\\', 1024));
- D. CREATE FUNCTION asymmetric\_decrypt RETURNS STRING SONAME `openssl\_udf.so\\';

Correct Answer: D

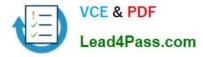

Reference: https://docs.oracle.com/cd/E17952\_01/mysql-5.6-en/enterprise-encryption-installation.html

### **QUESTION 4**

The user `OS-user\\'@\\'localhost\\' was created to monitor connections and shut down the server, and was granted the following privileges: GRANT PROCESS, SHUTDOWN ON \*.\* to `OS-user\\'@\\'localhost\\';

Identify three commands that the OS-user can execute.

- A. SHOW STATUS;
- B. SHUTDOWN;
- C. SHOW BINLOG EVENTS;
- D. SHOW PROCESSLIST;
- E. KILL PROCESS;

Correct Answer: ABE

### **QUESTION 5**

Name three ways in which customers can receive notifications such as outages, configuration changes, database emergencies, and other information on their Database as a Service instances.

A. Email

- B. SMS
- C. Notification tab on the dashboard
- D. Browser pop-ups
- E. Direct support call from an Oracle representative

Correct Answer: ABC

1Z0-320 Study Guide

1Z0-320 Exam Questions

1Z0-320 Braindumps

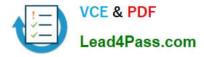

To Read the Whole Q&As, please purchase the Complete Version from Our website.

# Try our product !

100% Guaranteed Success
100% Money Back Guarantee
365 Days Free Update
Instant Download After Purchase
24x7 Customer Support
Average 99.9% Success Rate
More than 800,000 Satisfied Customers Worldwide
Multi-Platform capabilities - Windows, Mac, Android, iPhone, iPod, iPad, Kindle

We provide exam PDF and VCE of Cisco, Microsoft, IBM, CompTIA, Oracle and other IT Certifications. You can view Vendor list of All Certification Exams offered:

### https://www.lead4pass.com/allproducts

## **Need Help**

Please provide as much detail as possible so we can best assist you. To update a previously submitted ticket:

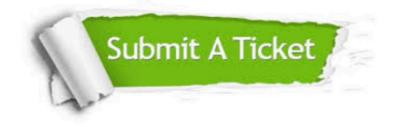

#### **One Year Free Update**

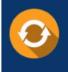

Free update is available within One Year after your purchase. After One Year, you will get 50% discounts for updating. And we are proud to boast a 24/7 efficient Customer Support system via Email.

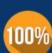

Money Back Guarantee

To ensure that you are spending on quality products, we provide 100% money back guarantee for 30 days from the date of purchase.

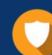

#### Security & Privacy

We respect customer privacy. We use McAfee's security service to provide you with utmost security for your personal information & peace of mind.

Any charges made through this site will appear as Global Simulators Limited. All trademarks are the property of their respective owners. Copyright © lead4pass, All Rights Reserved.